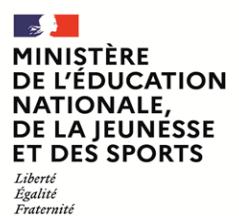

## **SESSION 2022**  $\overline{\phantom{a}}$

## **CRPE**

Concours de recrutement de professeurs des écoles

-----------------

Concours externe, Externes spéciaux, Troisième concours Second concours interne, Second concours interne spécial

# **Deuxième épreuve écrite disciplinaire**

# Mathématiques

*L'épreuve est constituée d'un ensemble d'au moins trois exercices indépendants, permettant de vérifier les connaissances du candidat.*

**Durée : 3 heures** 

**----**

L'usage de la calculatrice est autorisé dans les conditions relevant de la circulaire du 17 juin 2021 BOEN du 29 juillet 2021.

L'usage de tout ouvrage de référence, de tout document et de tout matériel électronique (y compris les montres connectées) est rigoureusement interdit.

*Si vous repérez ce qui vous semble être une erreur d'énoncé, vous devez le signaler très lisiblement sur copie, en proposer la correction et poursuivre l'épreuve en conséquence. De même, si cela vous conduit à formuler une ou plusieurs hypothèses, vous devez la (ou les) mentionner explicitement.*

**NB : Conformément au principe d'anonymat, votre copie ne doit comporter aucun signe distinctif, tel que nom, signature, origine, etc. Si le travail qui vous est demandé consiste notamment en la rédaction d'un projet ou d'une note, vous devrez impérativement vous abstenir de la signer ou de l'identifier.**

## **Ce sujet est composé de cinq exercices indépendants.**

## **EXERCICE 1**

Dans cette version adaptée du biathlon, les élèves ont à parcourir, en courant, 4 grands tours tracés avec des plots sur un stade comme dans la figure ci-dessous. À l'issue de chacun des 3 premiers tours, ils se présentent au pas de tir et lancent 3 balles sur des cibles. S'ils atteignent 3 fois leur cible, ils n'ont pas de pénalité et repartent pour le grand tour suivant. En revanche, pour chaque lancer manqué, ils doivent effectuer un petit tour avant de repartir sur le grand tour.

Pour chaque élève on mesure la durée mise pour faire un parcours complet (grands tours + lancers + petits tours de pénalité le cas échéant). L'objectif est de mettre le moins de temps possible pour effectuer le parcours complet.

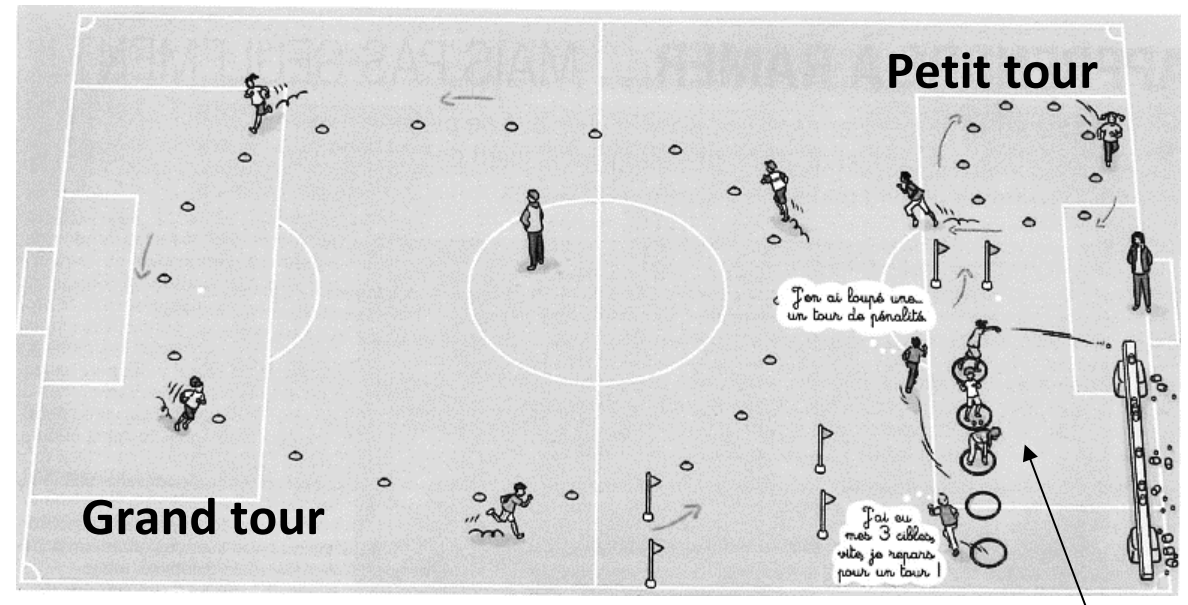

**D'après www.revue-eps.com janvier-février-mars 2016**

**Pas de tir**

### **Partie 1**

Dans cette partie, les élèves s'entraînent à la course sur le grand tour, sans effectuer de lancer de balles.

- **1.** Pour un élève de CE1, la longueur du grand tour est de 250 m.
	- **a.** On considère un élève, qui effectue les 4 tours en 10 minutes. Quelle est sa vitesse moyenne de course, en mètre par minute ?
	- **b.** Un autre élève a couru les 4 tours à la vitesse moyenne de 150 m/min. Déterminer sa vitesse moyenne en kilomètre par heure.
- **2.** Dans le tableau ci-dessous, les longueurs d'un grand tour pour des élèves de CM1 et de CM2 sont données, ainsi que les temps de course pour effectuer 4 grands tours, de deux élèves (un en CM1 et un en CM2).

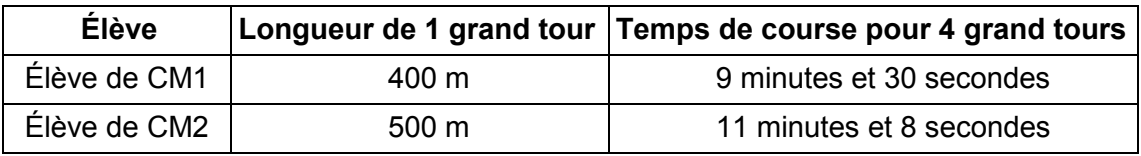

Déterminer la vitesse moyenne (en mètre par minute, arrondie à l'unité) de chacun de ces deux élèves, lorsqu'ils ont réalisé les 4 grands tours.

## **Partie 2**

Dans cette partie, des élèves de CE1 font l'épreuve de biathlon dans sa totalité :

Les 4 grands tours + les 3 épreuves de lancers de 3 balles + les éventuels tours de pénalité.

On rappelle que pour un élève de CE1, la longueur du grand tour est de 250 m.

- **1.** La longueur du tour de pénalité est de 20 m.
	- **a.** Sachant que le tour de pénalité forme un cercle, déterminer son rayon. Arrondir au centimètre.
	- **b.** Un élève de CE1, qui court à la vitesse moyenne de 150 m/min, prend le départ de l'épreuve. On suppose que pour effectuer 3 lancers, il passe, à chaque fois, 30 secondes sur le pas de tir.

Quelle sera la durée totale que met cet élève pour réaliser le parcours complet, s'il ne rate aucune cible au premier tour et qu'il rate une cible au 2<sup>e</sup> tour puis deux cibles au 3e tour ? Donner la réponse en minutes et secondes.

**2.** Le professeur des écoles souhaite aider ses élèves à développer une stratégie pour améliorer leurs résultats. Il relève les performances d'un même élève de CE1 qui fait 3 fois l'épreuve de biathlon dans sa totalité en modifiant certains paramètres à chaque essai. Dans le tableau ci-dessous, V<sub>mov</sub> est la vitesse moyenne de cet élève sur les périodes de course (4 grands tours + éventuels tours de pénalités).

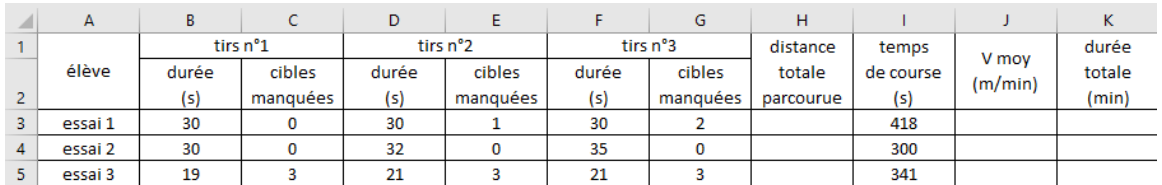

**a.** La formule saisie en H3 puis recopiée vers le bas est =1000+(C3+E3+G3)\*20.

Expliquer le terme (C3+E3+G3)\*20 dans le contexte de l'exercice.

- **b.** Donner une formule qui pourra être introduite dans la cellule J3, de telle sorte qu'elle puisse être recopiée vers le bas pour effectuer le calcul pour les autres essais.
- **c.** Donner une formule qui pourra être introduite dans la case « durée totale » K3, de telle sorte qu'elle puisse être recopiée vers le bas pour effectuer le calcul pour les autres essais.

Après calculs, on obtient le tableau complet ci-dessous :

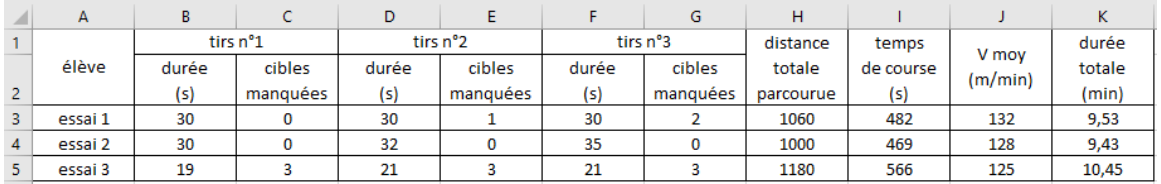

- **d.** Interpréter le tableau pour déterminer ce que l'élève a modifié entre l'essai 2 et l'essai 3.
- **e.** Si on analyse les performances de l'élève aux essais 2 et 3, quelle hypothèse ce tableau permet-il de faire du point de vue des stratégies à adopter ?

## **EXERCICE 2**

On dispose d'un dé cubique non truqué dont les faces opposées sont identiques : deux faces numérotées 0, deux faces numérotées 1 et deux faces numérotées 2.

- **1.** On effectue deux lancers et on lit, à chaque lancer, le chiffre inscrit sur la face supérieure. Les deux lancers permettent d'obtenir un nombre décimal : le résultat du premier lancer donne le chiffre des unités et celui du second lancer le chiffre des dixièmes.
	- **a.** Donner la liste de tous les nombres que l'on peut obtenir.
	- **b.** Justifier que la probabilité d'obtenir 1,2 est égale à 1/9.
	- **c.** Quelle est la probabilité d'obtenir un nombre strictement inférieur à 1 ?
	- **d.** Quelle est la probabilité d'obtenir un nombre entier ?
	- **e.** Quelle est la probabilité d'obtenir un nombre décimal ?
- **2.** Le tapis représenté ci-contre est constitué de 36 carrés de côté 10 cm. Ces carrés définissent trois zones  $Z_1, Z_2$  et  $Z_3$  repérées par des couleurs différentes. Avec le même dé que précédemment, on effectue un lancer sur ce tapis et on regarde la face supérieure. Si le dé tombe à cheval sur deux zones, on le relance. On admet que la probabilité que le dé tombe dans une zone est proportionnelle à l'aire de la zone.

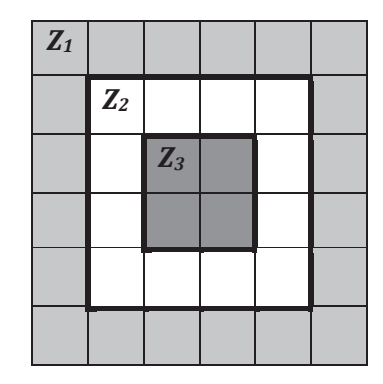

- **a.** Quelle est la probabilité que le dé tombe dans la zone  $Z_2$  ?
- **b.** Quelle est la probabilité que le dé tombe en zone  $Z_2$  et donne le nombre 1 ?
- **c.** Quelle est la probabilité que le dé tombe en zone  $Z_2$  et donne un nombre pair ?

## **EXERCICE 3**

Un enseignant d'une classe de CM2 a proposé ce problème à ses élèves.

*Dans un bocal, un enfant a des billes vertes, des billes rouges et des billes bleues. Il a 4 fois plus de billes rouges que de billes vertes et il a 3 billes vertes de plus que de billes bleues. En tout il a 51 billes.* 

*Combien a-t-il de billes de chaque couleur ?*

D'après un problème du *Guide pour enseigner la résolution de problèmes au cours moyen*, Ministère de l'éducation nationale, 2021

**1.** Voici la réponse proposée par Samira, une élève de la classe de CM2 :

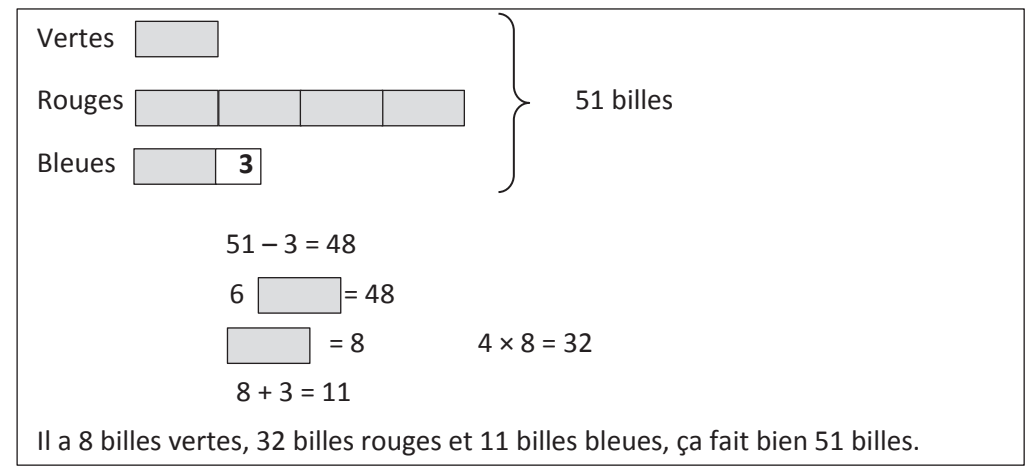

Proposer une version corrigée du schéma utilisé par Samira pour résoudre le problème.

- **2. a.** En notant *v* le nombre de billes vertes, déterminer, en fonction de *v*, le nombre de billes rouges et le nombre de billes bleues.
	- **b.** Mettre le problème en équation et la résoudre pour répondre algébriquement à la question posée dans l'énoncé.

## **EXERCICE 4**

Le programme ci-contre (*programme 1*) a été écrit avec le logiciel Scratch.

- **1.** En prenant C = 50 et 1 cm pour 10 pixels, tracer la figure construite en utilisant le *Programme 1*.
- **2.** Quelle est la nature de la figure tracée ? Justifier la réponse.
- **3.** On écrit le *programme 2* en utilisant le bloc précédent, afin d'obtenir la figure représentée ciaprès.

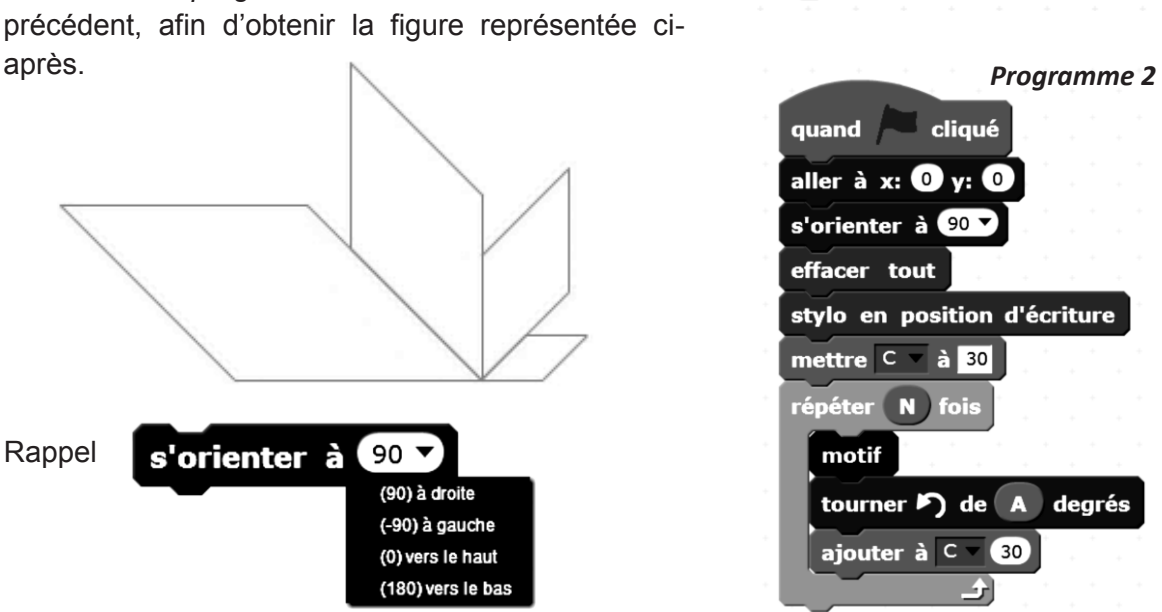

- **a.** Quelles valeurs attribuer aux lettres A et N dans le programme 2 pour obtenir la figure correspondante ?
- **b.** Quelle est la valeur de la variable C une fois le programme exécuté ?
- **4.** Comment peut-on modifier le programme 2 pour obtenir la figure ci-contre pour laquelle chaque segment mesure 30 pixels ?

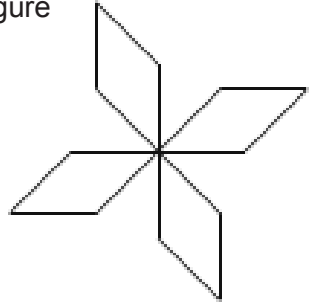

*Programme 1*

définir motif

répéter 2 fois

avancer de C

avancer de C

tourner > de 45 degrés

tourner > de 135 degrés 쇠

## **EXERCICE 5**

Un ballon-sonde est un ballon à gaz utilisé pour faire des mesures locales dans l'atmosphère.

Dans le cadre du projet scientifique qu'elle anime pour sa classe de CM2, une professeure des écoles a reçu un petit ballon-sonde, représenté ci-dessous.

Son enveloppe, composée de matières plastiques et de latex, a la forme, une fois gonflée, d'un cône de révolution surmonté d'une demi-sphère.

Les dimensions données sur la figure ci-contre sont celles du ballon-sonde au sol, sur le lieu du lâcher situé au niveau de la mer.

La pression atmosphérique diminuant avec l'altitude, le ballon se dilate en prenant de la hauteur et ses dimensions augmentent jusqu'à l'éclatement après une ascension de plus de vingt kilomètres.

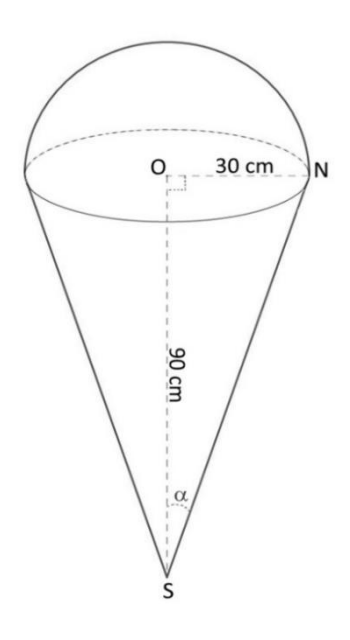

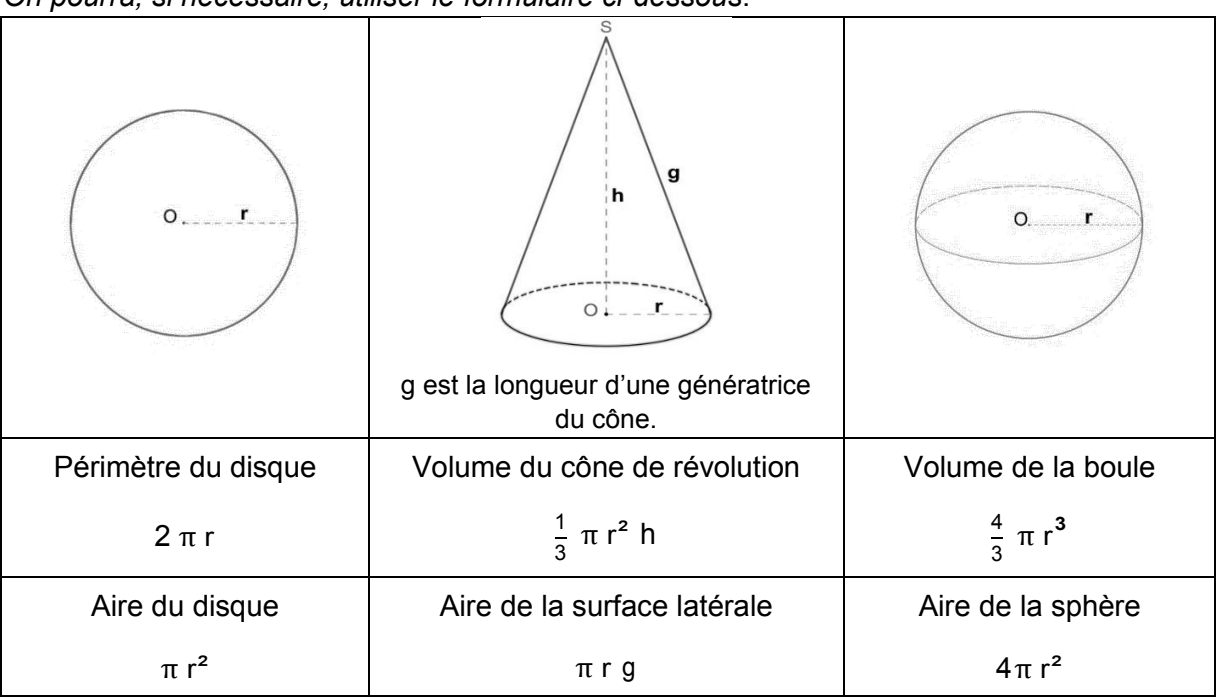

*On pourra, si nécessaire, utiliser le formulaire ci-dessous*.

- **1. a.** Montrer, en indiquant les étapes du calcul, que le volume exact du ballon-sonde au niveau de la mer, est égal à 45 000 *π* cm3 .
	- **b.** Donner le volume du ballon sonde en litre, arrondi à l'entier.
- **2.** Montrer qu'une génératrice du cône mesure √9000 cm.
- **3.** En déduire que l'enveloppe totale du ballon-sonde, au niveau de la mer, a une aire d'environ 1,5 m² au dixième près.
- **4.** Entre 0 mètre d'altitude et 4 500 mètres d'altitude, les longueurs du ballon-sonde augmentent de 25 %.
	- **a.** Par quel nombre les longueurs initiales sont-elles multipliées ?
	- **b.** Montrer que, à 4500 mètres d'altitude, l'enveloppe totale du ballon-sonde a une aire d'environ 2,3 m² arrondie au dixième près.
	- **c.** Donner un arrondi, au litre près, du volume du ballon-sonde à 4 500 mètres d'altitude.
- **5.** On lâche le ballon à 0 mètre d'altitude. On relève alors une température de 15°C. À <sup>4</sup> <sup>500</sup> mètres d'altitude, la température transmise est de -12°C. Entre 0 et 12 <sup>000</sup> <sup>m</sup> d'altitude, la température, en degré Celsius, en fonction de l'altitude *x*, en mètre, peut être modélisée par une fonction affine notée t.

Montrer que pour tout *x* entre 0 et 12 000, on a  $t(x) = -0.006x + 15$ .

- **6.** À partir de quelle altitude la température devient-elle négative ? Justifier le résultat en résolvant une inéquation.
- **7.** La professeure des écoles a réalisé, à l'aide d'un tableur, le calcul des températures en fonction de l'altitude du ballon-sonde.

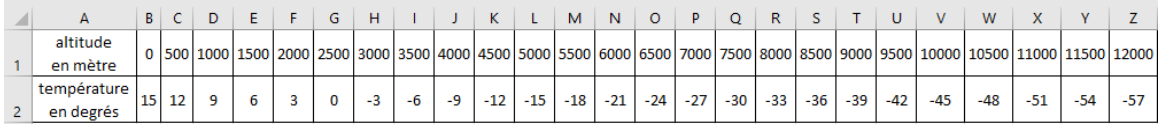

En observant les données du tableau, sachant que le ballon part de 0 mètre d'altitude, à quelle altitude se trouve-t-il lorsque la température a baissé de 30°C?

## Deuxième épreuve écrite du CRPE

#### ----- **Épreuve écrite disciplinaire de mathématiques**

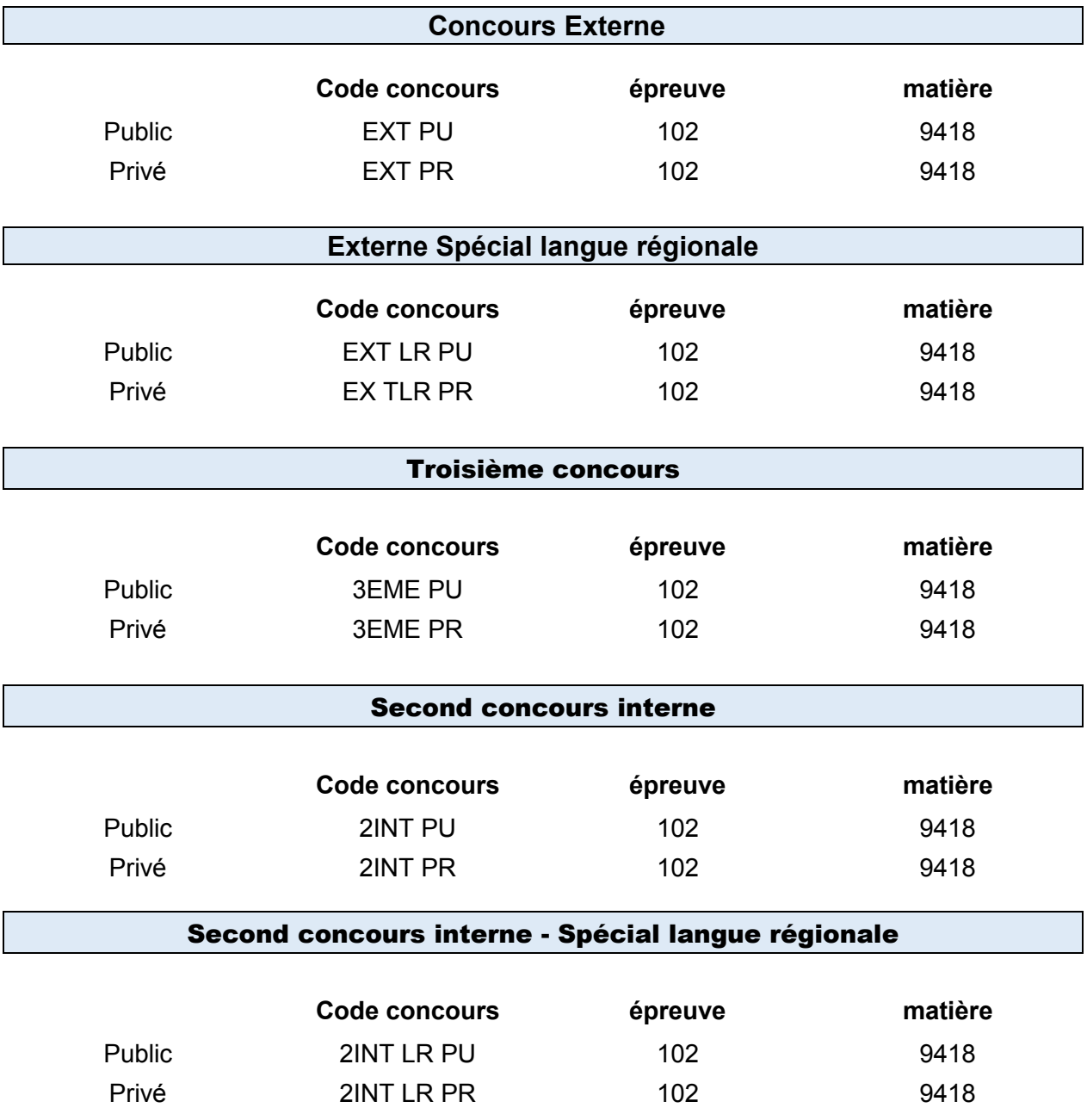

**Information aux candidats :** les codes doivent être reportés sur les rubriques figurant en en-tête de chacune des copies que vous remettrez.

# CRPE — 2022 — FRANCE — GROUPE 1

**CORRECTION** 

L

## **EXERCICE n<sup>o</sup> 1** — Un biathon à l'école primaire

**Vitesse — Tableur**

*Un exercice où il fallait être vigilent sur la lecture de l'énoncé.*

#### **Partie 1**

**1.a.** On sait qu'un grand tour a une longueur de 250 m. Un élève parcoure 4 tours en 10 min. Comme  $4 \times 250$  m = 1000 m, cet élève parcoure 1000 m en 10 min.

Le calcul d'une vitesse moyenne suppose que la distance et le temps sont proportionnels. On peut utiliser l'une des méthodes suivantes :

En partant de la formule Vitesse =  $\frac{\text{Distance}}{\text{Terms}}$  $\frac{7 \text{prime}}{Temps}$ :

1000m  $\frac{1000 \text{ m}}{10 \text{ min}} = 100 \text{ m min}^{-1}$ 

On peut aussi utiliser un tableau de proportionnalité :

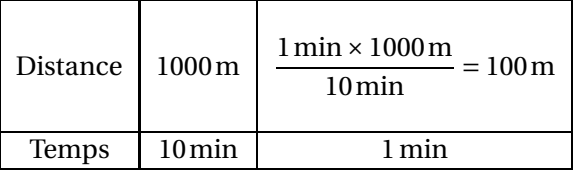

Sa vitesse moyenne est 100mmin−<sup>1</sup> soit 100 m/min

**1.b.** On sait que 1 h=60 min.

Une vitesse moyenne de 150 m/min signifie que cet élève parcoure en moyenne 150 m en 1 min.  $60 \times 150$  m = 9000 m = 9 km.

Sa vitesse moyenne est 9 km h−1 soit 9 km/h

#### **2. Cas de l'élève de CM1.**

Il fait 4 grand tour de 400 m chacun soit  $4 \times 400$  m = 1600 m en 9 min et 30 s.

On peut considérer que 9min 30 s correspond à 9,5 min.

La vitesse moyenne en mètre par minute vaut  $\frac{1600 \text{ m}}{25 \text{ m/s}}$  $\frac{2888 \text{ m}}{9,5 \text{ min}} \approx 168 \text{ m}.$ 

On peut aussi utiliser la proportionnalité de la distance et du temps :

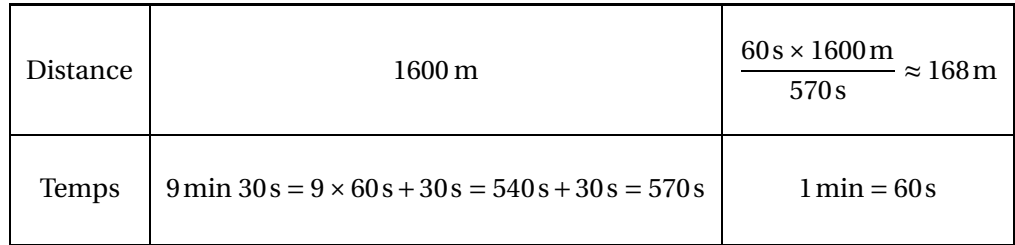

L'élève de CM1 a fait quatre grands tours à la vitesse d'environ 168 mmin−1

#### **Cas de l'élève de CM2.**

Il fait 4 grand tour de 500 m chacun soit  $4 \times 500$  m = 2000 m en 11 min et 8 s.

On utilise à nouveau la proportionnalité de la distance et du temps pour le deuxième élève :

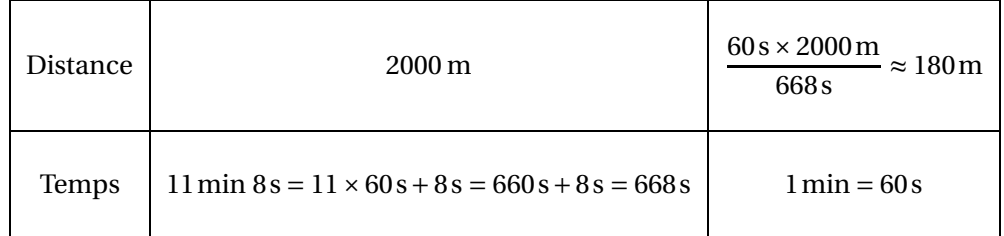

L'élève de CM2 a fait quatre grands tours à la vitesse d'environ 180 mmin−1

#### **Partie 2**

**1.a.** Le tour de pénalité se fait autour d'un cercle dont le périmètre mesure 20 m. On sait que le périmètre d'un cercle est donné par la formule Périmètre =  $2π \times Rayon$ . Si on note R le rayon cherché on a :

$$
2\pi R = 20 \text{ m}
$$

$$
R = \frac{20 \text{ m}}{2\pi}
$$

$$
R = \frac{10}{\pi} m
$$

$$
R \approx 3,18 \text{ m}
$$

La rayon du cercle 3,18 m au centimètre près.

1.b. Un élève de CE1 doit parcourir quatre grands tours de 400 m chacun soit  $4 \times 400$  m = 1600 m. Cet élève cours à la vitesse de 150 m/min.

On peut calculer le temps de parcours de deux manières :

À la vitesse de 150 m/min, l'élève parcoure 150 m en 1 min. Comme  $\frac{1600 \text{ m}}{150}$  $\frac{150 \text{ m}}{2}$ 32  $\frac{1}{3} \approx 10,667$ , il va mettre environ 10,667 min soit 60s×10,667≈640s pour parcourir cette distance.

On peut aussi passer directement en seconde comme ci-dessous ou encore calculer  $\frac{32}{3} \times 60$ s = 32 × 20s = 640s

On pouvait aussi utiliser la proportionnalité de la distance et du temps :

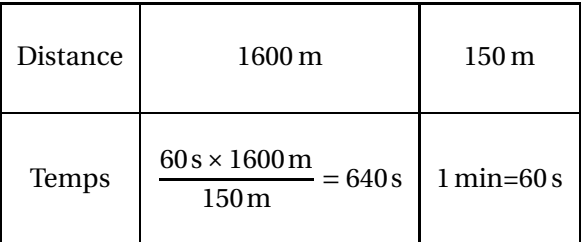

Or  $640s = 10 \times 60s + 40s = 10$  min  $40s$ 

Cet élève met à chaque fois 30 s pour effectuer trois lancers. Il y a trois épreuves de lancers soit  $3 \times 30$ s =  $90$ s = 1 min 30s. Comme il échoue sur trois cibles, il faut ajouter le temps de parcours pour trois tours de pénalités soit  $3 \times 20$  m = 60 m.

Calculons le temps de parcours pour ces 60 m supplémentaire à la vitesse de 150 m/min.

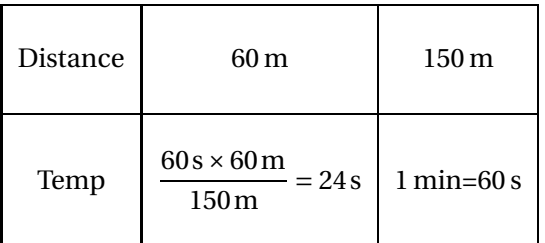

Finalement, 640 s pour les quatres tours, 90 s pour les trois lancers et 24 s pour les pénalités.  $640s + 90s + 24s = 754s = 12 \times 60s + 34s = 12 \text{ min } 34s$ 

Cet élève va mettre 12 min 34 s pour faire le parcours.

**2.a. C3** désigne le nombre de cibles manqués lors du premier tir, **E3** lors du deuxième tir et **G3** lors du troisième tir.

La somme **C3+E3+G3** désigne le nombre de cibles manqués sur l'ensemble des trois tirs. On sait qu'il faut faire un tour supplémentaire de 20 m à chaque tir manqué.

La formule **(C3+E3+G3)\*20** donne la distance totale des tours de pénalité en mètre.

**2.b.** On veut calculer une vitesse moyenne en connaissant le temps de parcours en seconde dans la cellule **I3** et la distance totale parcourue dans la cellule **H3** en mètre.

On sait que la vitesse moyenne est donnée par la formule Vitesse =  $\frac{\text{Distance}}{\text{Terms}}$ 

Temps Il faut convertir le temps donné en secondes, en minutes, pour cela il suffit d'effectuer **I3/60**.

La formule attendue est donc **=H3/(I3/60)**.

Comme on sait que 
$$
\frac{d}{t} = d \times \frac{60}{t} = \frac{60d}{t}
$$
, la formule attendue peut aussi s'écrire =60\*H3/I3

Dans la cellule **J3** on peut saisir **=H3/(I3/60)** ou **=60\*H3/I3**

**2.c.** Il faut faire la somme du temps de course de la cellule **H3** et des temps utilisés pour les lancers. En effectuant **I3+B3+D3+F3** on obtient le temps total en seconde. Il suffit de diviser cette somme par 60 pour l'obtenir en minutes.

#### Dans la cellule **K3** on peut saisir **=(B3+D3+F3+I3)/60** ou **=B3/60+D3/60+F3/60+I3/60** ou des formules équivalentes.

**2.d.** L'élève a pris plus de temps pour effectuer les lancers qu'il avait échoué lors du premier essai.

**2.e.** Il vaut mieux prendre son temps pour les lancers et éviter les pénalités plutôt que de se précipiter pour gagner du temps et risquer de manquer la cible.

#### **EXERCICE n<sup>o</sup> 2** — Les dés lancés sur le tapis

**Probabilités**

*Un exercice de probabilité qui utilise les nombres entiers et décimaux. Attention, le nombre zéro est un nombre entier pair. Attention également, les nombres entiers sont des nombres décimaux. Il fallait avoir des connaissances sur les événements indépendants.*

L

**1.a.** Les nombres décimaux possibles sont :  $0, 0 - 0, 1 - 0, 2 - 1, 0 - 1, 1 - 1, 2 - 2, 0 - 2, 1 - 2, 2$ .

**1.b.** Comme le dé est équilibré, nous sommes dans une **expérience aléatoire à deux épreuves** pour laquelle **les issues élémentaires sont équiprobables**. Il s'agit d'une **loi de probabilité** uniforme sur les neuf issues élémentaires possibles.

Il y a neuf issues possibles et une seule qui correspond au nombre 1,2.

La probabilité cherchée est donc  $\frac{1}{9} \approx 0,111$  soit environ 11,1 % ou encore une chance sur neuf.

**1.c.** Parmi les neuf issues élémentaires, trois (0,0 — 0,1 et 0,2) sont strictement inférieure à 1.

La probabilité cherchée est donc  $\frac{3}{9}$  = 1  $\frac{\pi}{3} \approx 0,333$  soit environ 33,3 % ou encore une chance sur trois.

**1.d.** Il y a trois nombres entiers parmi les issues élémentaires :  $0, 0 = 0 - 1, 0 = 1$  et  $2, 0 = 2$ .

La probabilité cherchée est donc  $\frac{3}{9}$  = 1  $\frac{\pi}{3} \approx 0,333$  soit environ 33,3 % ou encore une chance sur trois.

*Contrairement à ce que pense certains candidats,* 0 *est bien un nombre entier!*

**1.d.** Parmi les neuf issues possibles, les neuf sont des nombres décimaux!

La probabilité cherchée est donc  $\frac{9}{9}$  = 1 soit 100 % : c'est un événement certain!

*Les nombres entiers sont des nombres décimaux! Un nombre décimal est un nombre que l'on peut écrire sous la forme d'une fraction dont le dénominateur est une puissance de* 10 *et le numérateur est un entier relatif.*  $Ainsi 0 = \frac{0}{10}$  $\frac{0}{10^0}$ ,  $1 = \frac{1}{10}$  $\frac{1}{10^0}$  *et* 1, 2 =  $\frac{12}{10^1}$  $10<sup>1</sup>$ 

**2.a.** On admet que la probabilité est proportionnelle à l'aire de la zone. On peut évaluer l'aire de chaque zone en unité d'aire usuelle ou en considérant un carré pour unité.

La zone Z<sub>2</sub> est constituée de 12 carrés unités soit  $12 \times 10 \text{ cm} \times 10 \text{ cm} = 1200 \text{ cm}^2$ . Le tapis entier est constitué de 36 carrés unités soit 36 × 10 cm × 10 cm = 3600 cm<sup>2</sup>.

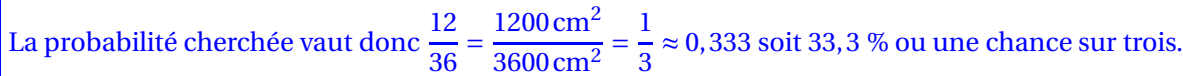

**2.b.** On sait que **Si deux événements sont indépendants alors la probabilité qu'ils se réalisent simultanément est égale au produit des probabilités que chacun se réalise.**

Plus mathématiquement, si on note A et B les deux événements et A∩B l'événement A et B se réalisent simultanément, alors  $P(A \cap B) = P(A) \times P(B)$ 

Ici, l'événement « tomber sur la zone Z<sub>2</sub> »et « obtenir 1 »sont indépendants.

Il y a six faces équilibrées sur le dé, dont 2 sont notées 1. La probabilité d'obtenir 1 est donc  $\frac{2}{6}$  = 1  $\frac{1}{3}$ .

Finalement la probabilité cherchée vaut  $\frac{12}{36}$  × 1  $\frac{1}{3}$ 1  $\frac{1}{3}$   $\times$ 1  $\frac{1}{3}$ 1  $\frac{1}{9}$ .

La probabilité cherchée vaut donc  $\frac{1}{9} \approx 0,111$  soit 11,1 % ou une chance sur neuf.

#### **2.c.** On sait que les nombres 0 et 2 sont pairs!

*Le nombre* 0 *est pair puisque son reste dans la division par* 0 *vaut* 0*. Ou encore parce que* 0 = 2 × 0 *ce qui est équivalent!*

Sur six faces équilibrées, 4 correspondent à des nombres pairs. La probabilité d'obtenir un nombre pair est donc  $\frac{4}{6}$ .

L

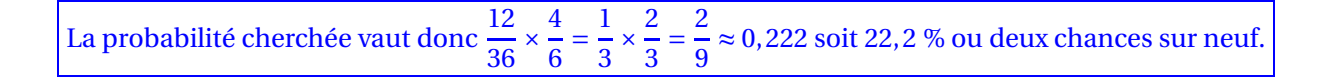

#### **EXERCICE n<sup>o</sup> 3** — Les billes vertes, rouges et bleues **Didactique — Équation**

*Un exercice de modélisation qui peut poser des difficultés.*

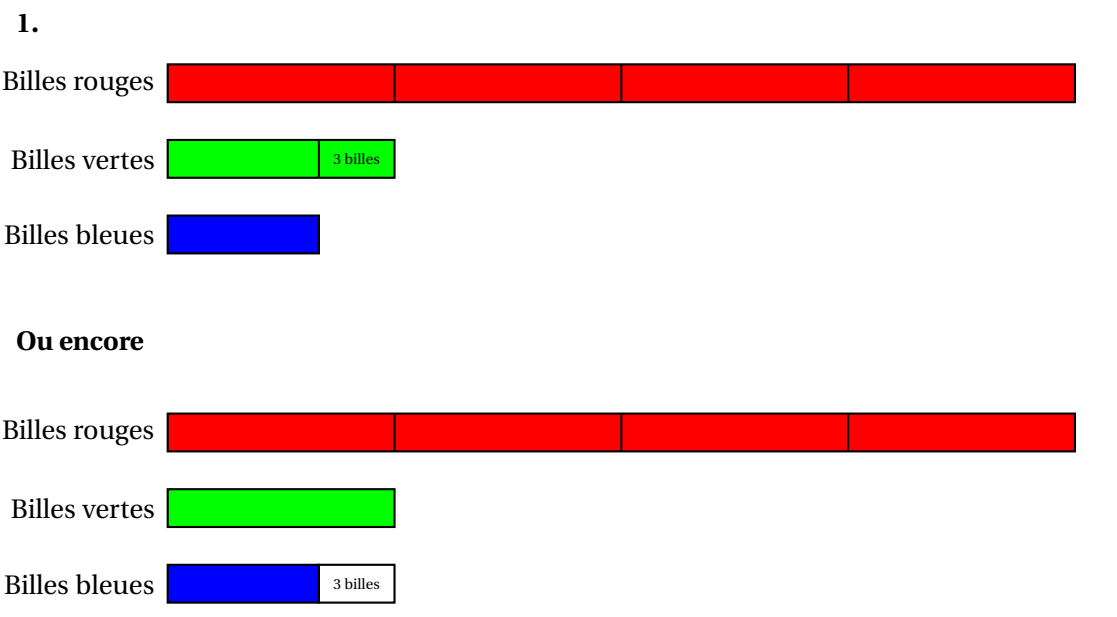

**2.a.** Notons *v* le nombre de billes vertes.

Comme il y a quatre fois plus de billes rouges, le nombre de bille rouge s'exprime ainsi : 4*v*. Il y a trois billes vertes de plus que de billes bleues, il y a donc trois bille bleues de moins que de bille verte. Le nombre de billes bleues est donc *v* −3.

Il y a *v* billes vertes, 4*v* billes rouges et *v* −3 billes bleues.

**2.b.** Quand on ajoute le nombre de billes vertes, de billes rouges et de billes bleues on arrive à 51 billes. On obtient donc l'équation suivante :

$$
v + 4v + v - 3 = 51
$$
  
\n
$$
6v - 3 = 51
$$
  
\n
$$
6v - 3 + 3 = 51 + 3
$$
  
\n
$$
6v = 54
$$
  
\n
$$
v = \frac{54}{6}
$$
  
\n
$$
v = 9
$$

L

D'après cette solution il y aurait : 9 billes vertes, 4×9 = 36 billes rouges et 9−3 = 6 billes bleues. On vérifie que  $9 + 36 + 6 = 51$ .

Il y a bien 9 billes vertes, 36 billes rouges et 6 billes bleues.

**EXERCICE n<sup>o</sup> 4** — Des parallélogrammes avec Scratch **Parallélogramme — Scratch**

*Un exercice Scratch assez classique. Attention à la relativité des mouvements en ce qui concerne les angles.*

**1.** *Attention, dans Scratch les angles sont relatifs au déplacement du personnage.*

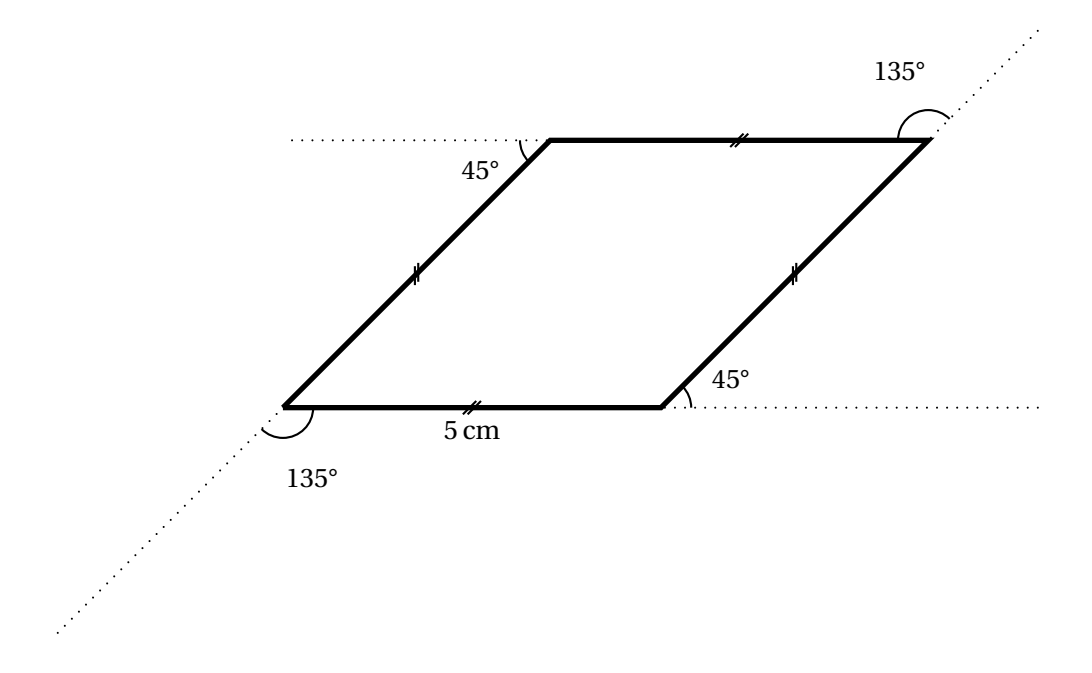

**2.** La figure tracée est un quadrilatère dont les quatre côtés sont égaux au nombre générique C. Il s'agit donc d'un losange.

**3.a.** N désigne le nombre de répétition. On constate que  $N = 4$ .

A désigne l'angle de rotation entre chaque figure. Après avoir dessiné un losange, le personnage de Scratch a effectué plusieurs rotations :

45°+135°+45°+135°=360°.

Cela signifie que le personnage est revenu à sa position initiale, il est donc orienté à 90° après avoir dessiné le premier losange.

Il doit repartir en suivant l'un des côtés du losange qui fait un angle de 45° par rapport à l'horizontale.

## $A = 45$

**3.b.** La variable C est incrémenté de 30 pixels à chaque répétition. Au départ C = 30.

La variable C =  $30 + 4 \times 30 = 30 + 120 = 150$ .

**4.** On remarque dans un premier temps que la taille des losanges est la même. On remarque ensuite que chaque losange est l'image du losange précédent par une rotation de centre (0,0) et d'angle 90° dans le sens anti-horaire. Voilà donc ma proposition :

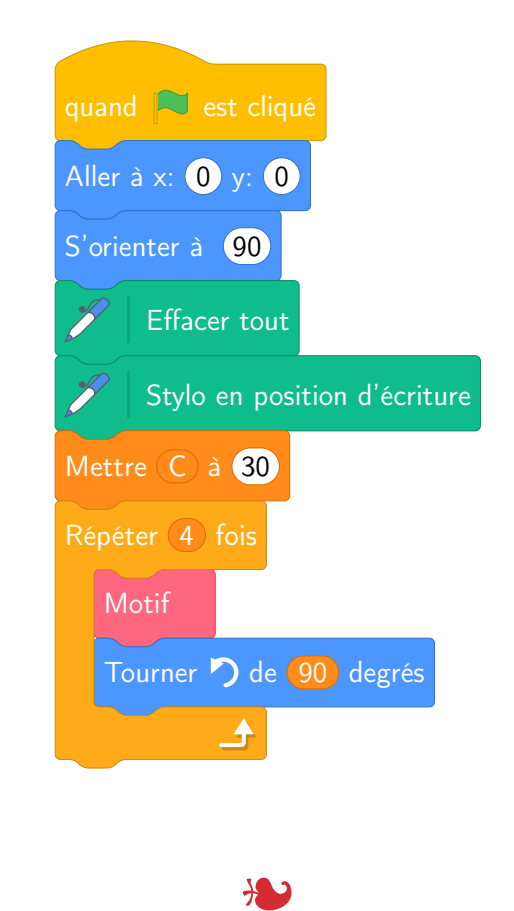

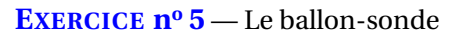

**Aire — Volume**

**1.a.** Le ballon sonde est modélisé sous la forme d'un solide constitué d'un cône et d'une demi-sphère. D'après la formulaire, on sait que :

Volume du cône =  $\frac{1}{3}$  $\frac{1}{3} \times \pi \times$  Rayon  $\times$  Hauteur Volume de la boule =  $\frac{4}{3}$  $\frac{4}{3} \times \pi \times \text{Rayon}^3$ Ainsi : Volume du cône =  $\frac{1}{3}$  $\frac{1}{3}$  ×  $\pi$  × (30 cm)<sup>2</sup> × 90 cm =  $\frac{1}{3}$  $\frac{1}{3}$  ×  $\pi$  × 900 cm<sup>2</sup> × 90 cm =  $\frac{1}{3}$  $\frac{1}{3}$  × π × 81 000 cm<sup>3</sup> = 27 000 πcm<sup>3</sup> ≈ 84 823 cm<sup>3</sup> Volume de la boule =  $\frac{4}{3}$  $\frac{4}{3} \times \pi \times (30 \text{ cm})^3 = \frac{4}{3}$  $\frac{4}{3}$  ×  $\pi$  × 27 000 cm<sup>3</sup> = 36 000 $\pi$ cm<sup>3</sup> ≈ 113 097 cm<sup>3</sup> Volume de la demi-boule =  $\frac{1}{2}$  $\frac{1}{2}$ 36 000πcm<sup>3</sup> = 18 000πcm<sup>3</sup> ≈ 56 559 cm<sup>3</sup> Finalement : Volume du ballon = Volume du cône + Volume de la boule = 27000πcm<sup>3</sup> + 18000πcm<sup>3</sup> = 45000πcm<sup>3</sup> ≈ 141372cm<sup>3</sup>

**1.b.** On sait que  $1L = 1 dm^3 = 1000 cm^3$ .

Le volume du balon sonde vaut approximativement  $141372 \text{ cm}^3$ =141 L.

**2.** Dans le triangle ONS rectangle en O, D'après **le théorème de Pythagore** on a :

$$
ON2 + OS2 = NS2
$$

$$
302 + 902 = NS2
$$

$$
900 + 8100 = NS2
$$

$$
NS2 = 9000
$$

$$
NS = \sqrt{9000}
$$

La génératrice du cône mesure bien  $\sqrt{9000}$ cm

**3.** L'aire de la surface latérale du cône <sup>=</sup> <sup>π</sup>×Rayon <sup>×</sup>Génératrice

L'aire de la sphère =  $4π$ Rayon<sup>2</sup>

Ainsi :

Aire de la surface latérale du cône =  $\pi \times 30\,\mathrm{cm} \times \sqrt{9000}\mathrm{cm} \approx 8941\,\mathrm{cm}^2$ 

Aire de la demi-sphère =  $\frac{1}{2}$  $\frac{1}{2}$  × 4 × π(30 cm)<sup>2</sup> = 2π × 900 cm<sup>2</sup> = 1800 πcmII ≈ 5655 cm<sup>2</sup>

Aire du ballon = Aire de la surface latérale du cône + Aire de la demi-sphère  $\approx 8941\,{\rm cm}^2$  + 5655 cm $^2$   $\approx 14\,596\,{\rm cm}^2$ .

On sait que  $1 \text{ m}^2$ =100 dm<sup>2</sup>=10 000 cm<sup>2</sup>.

L'aire du ballon-sonde mesure environ 14 596 cm $^2$  soit 1,5 m $^2$  au dixème près.

**4.a.** On sait que **Si on augmente une grandeur de** *n* % **alors cela revient à la multiplier par** 1+ *n*  $\frac{1}{100}$  Comme  $1 + \frac{25}{100}$  $\frac{10}{100}$  = 1 + 0, 25 = 1, 25. Les longueurs initiales ont été multipliées par 1, 25.

**4.b.** L'aire du ballon au sol mesure environ  $1.5\,\mathrm{m}^2.$ 

On sait que **Si les longueurs d'un solide sont multipliées par** *k* **alors les aires sont multipliées par** *k* 2 **et les volumes par** *k* 3 **.**

L'aire du ballon est donc multipliées par  $1.25^2 = 1.5625$ .

À 4500 m d'altitude, le ballon a une aire de  $1,5\,\text{m}^2 \times 1,5625 = 2,343\,75\,\text{m}^2$  soit environ 2,3 m<sup>2</sup>.

**4.c.** Le volume sur Terre du ballon-sonde vaut environ  $141372\,\mathrm{cm}^3.$ Comme les longueurs ont été multipliées par 1,25 =  $\frac{125}{100}$  $\frac{100}{ }$  = 5  $\frac{5}{4}$ , le volume a été multiplié par  $\Big(\frac{5}{4}\Big)$ 4  $\mathcal{S}$ = 5 3  $\frac{1}{4^3}$  = 125  $\frac{12}{64}$ . Le volume à 4500 m d'altitude vaut  $\frac{125}{64} \times 141362 \text{ cm}^3 \approx 288344 \text{ cm}^3 \approx 288 \text{ L}$  au litre près.

**5.** *Cette question est clairement du niveau seconde générale, comme la suivante d'ailleurs.*

#### **Première méthode :**

On sait qu'une fonction affine est caractérisée par sa représentation graphique qui est une droite non verticale. Par définition une droite est entièrement définie par la connaissance de deux de ses points. On peut donc vérifier la conjecture en calculant les images de 0 et 4500 par cette fonction affine.

 $t(0) = -0,006 \times 0 + 15 = 15$  $t(4500 = -0.006 \times 4500 + 15 = -27 + 15 = -12.$ 

On constate que cette fonction affine correspond aux données de température. Comme il n'existe qu'une seule droite passant par deux points données et donc une seule fonction affine qui correspond, la conjecture est démontrée.

#### **Seconde méthode :**

On peut chercher le coefficient directeur *a* et l'ordonnée à l'origine *b* qui caractérisent la fonction affine cherchée  $t(x) = ax + b$ .

Comme *t*(0) = 15 et que *t*(4500 = −12, on a *a* ×0+*b* = 15 d'où *b* = 15 et *a* ×4500+15 = −12.

$$
4500a + 15 = -12
$$
  

$$
4500a + 15 - 15 = -12 - 15
$$
  

$$
4500a = -27
$$
  

$$
a = \frac{-27}{4500}
$$
  

$$
a = -0,006
$$

On pouvait aussi utiliser directement la formule donnant le coefficient directeur d'une droite (AB) passant par deux points distincts A( $x_A$ ,  $y_A$ ) et B( $x_B$ ,  $y_B$ ), soit  $a = \frac{y_B - y_A}{x_B - x_A}$  $\frac{y_{B} - y_{A}}{x_{B} - x_{A}}$ .

Ainsi  $a = \frac{-12 - 15}{4500 - 0}$  $\frac{-12-15}{4500-0} = \frac{-27}{4500}$  $\frac{1}{4500} = -0,006$ 

La fonction affine qui modélise cette situation est bien  $t(x) = -0,006x + 15$ .

#### **6.** Il faut résoudre l'inéquation :

$$
t(x) < 0
$$
  
-0,006x + 15 < 0  
-0,006x-15 < 0-15  

$$
-0,006x < -15
$$
  

$$
x > \frac{-15}{-0,006}
$$
 Division par un nombre négatif  

$$
x > 2500
$$

On pouvait aussi résoudre l'équation :

$$
t(x) = 0
$$
  
-0,006x + 15 = 0  
-0,006x-15 = 0-15  
-0,006x = -15  

$$
x = \frac{-15}{-0,006}
$$

$$
x = 2500
$$

Comme la fonction *t* est décroissante puisque le coefficient −0,006 est négatif, dire que *t*(*x*) < 0 soit *t*(*x*) < *t*(2500) revient à dire que *x* > 2500.

La témpérature est négative dès que l'altitude dépasse les 2500 m.

**7.** On sait qu'à 0m d'altitude la température est de 15 °C. Si la température baisse de 30 °C elle passe à 15 °C-30 °C=-15 °C.

En lisant le tableur, on lit qu'à 5000 m la température a bien baissé de 30 °C

#### **Informations légales**

- Auteur : Fabrice ARNAUD
- Web : pi.ac3j.fr
- Mail : contact@ac3j.fr
- Nom fichier : Brevets.tex
- Dernière modification : 3 juillet 2023 à 9:25

Le fichier source a été réalisé sous Linux Ubuntu avec l'éditeur Vim. Il utilise une balise spécifique à Vim pour permettre une organisation du fichier sous forme de replis. Cette balise %{{{ ... %}}} est un commentaire pour LaTeX, elle n'est pas nécessaire à sa compilation. Vous pouvez l'utiliser avec Vim en lui précisant que ce code defini un repli. Je vous laisse consulter la documentation officielle de Vim à ce sujet.

Versions de logiciels libres utilisés :

- pdfTeX 3.141592653-2.6-1.40.24 (TeX Live 2022/Debian)
- kpathsea version 6.3.4
- Compiled with libpng 1.6.39; using libpng 1.6.39
- Compiled with zlib 1.2.13; using zlib 1.2.13
- Compiled with xpdf version 4.04

#### Licence CC-BY-SA 4.0

Ce document est placé sous licence CC-BY-SA 4.0 qui impose certaines conditions de ré-utilisation. Vous êtes autorisé :

- PARTAGER : copier, distribuer le matériel par tous moyens et sous tous formats;
- ADAPTER : remixer, transformer et créer à partir du matériel pour toute utilisation, y compris commerciale.

Selon les conditions suivantes :

- ATTRIBUTION : vous devez créditer le matériel, indiquer un lien vers la licence et indiquer si des modifications ont été effectuées. Vous devez indiquer ces informations par tous moyens raisonnables, sans toutefois suggérer que l'auteur vous soutient.
- PARTAGE DANS LES MÊMES CONDITIONS : Dans le cas où vous effectuez un remix, que vous transformez, ou créez à partir du matériel composant l'Oeuvre originale, vous devez diffuser l'Oeuvre modifiée dans les mêmes conditions, c'est-à-dire avec la même licence avec laquelle l'Oeuvre originale a été diffusée.
- PAS DE RESTRICTIONS SUPPLÉMENTAIRES : Vous n'êtes pas autorisé à appliquer des conditions légales ou des mesures techniques qui restreindraient légalement autrui à utiliser l'Oeuvre dans les conditions décrites par la licence.

Consulter : https ://creativecommons.org/licenses/by-sa/4.0/deed.fr

#### **Pour citer cette ressource :**

- **Auteur :** Fabrice ARNAUD
- **Mail :** contact@ac3j.fr
- **Origine :** https ://pi.ac3j.fr/brevet/ Le blog de Fabrice ARNAUD
- **Version du :** 3 juillet 2023 à 9:25

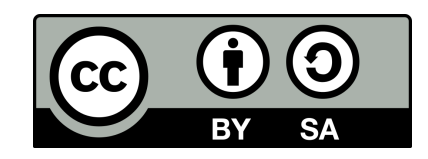